#### Cavity benchmark case

Magnus Gustavsson

FOI, Div. C4ISR

[magnus.gustafsson@foi.se](mailto:magnus.gustafsson@foi.se)

Niklas Wellander

[niklas.wellander@foi.se](mailto:niklas.wellander@foi.se)

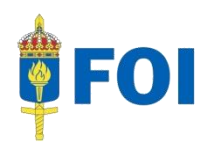

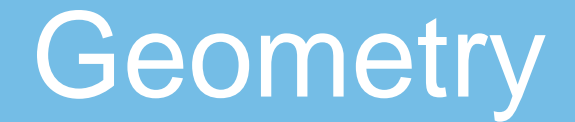

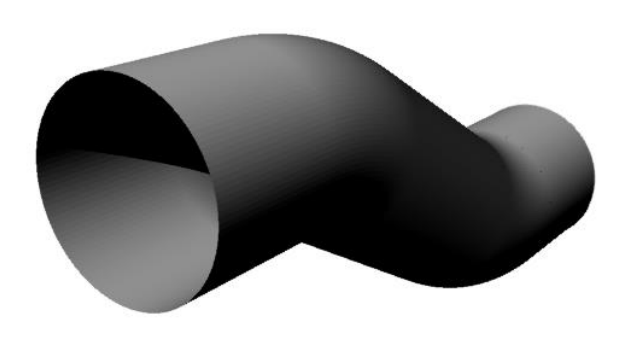

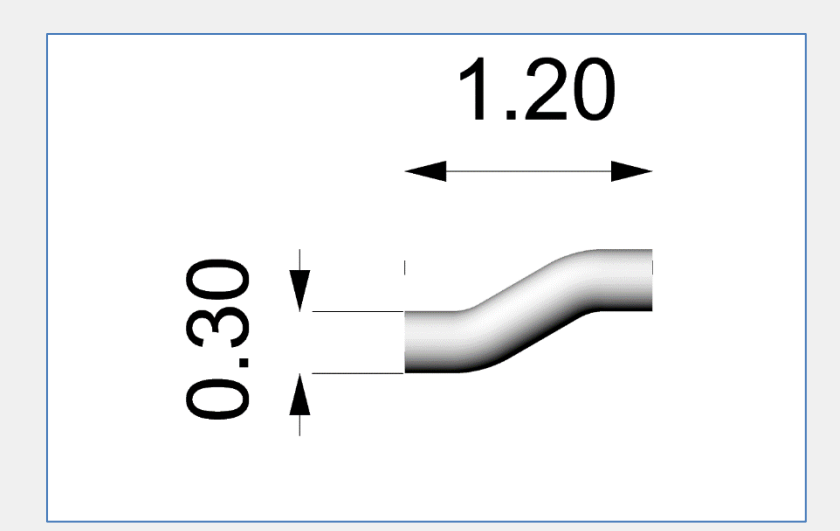

#### Fig. 1

- Cad files exists in .3dm (Rhino) and .raw-format (raw triangles).
- Closed bottom
- There are two versions
	- one with single sided facets
	- one with an inside and an outside

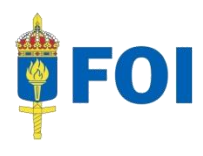

# **Geometry**

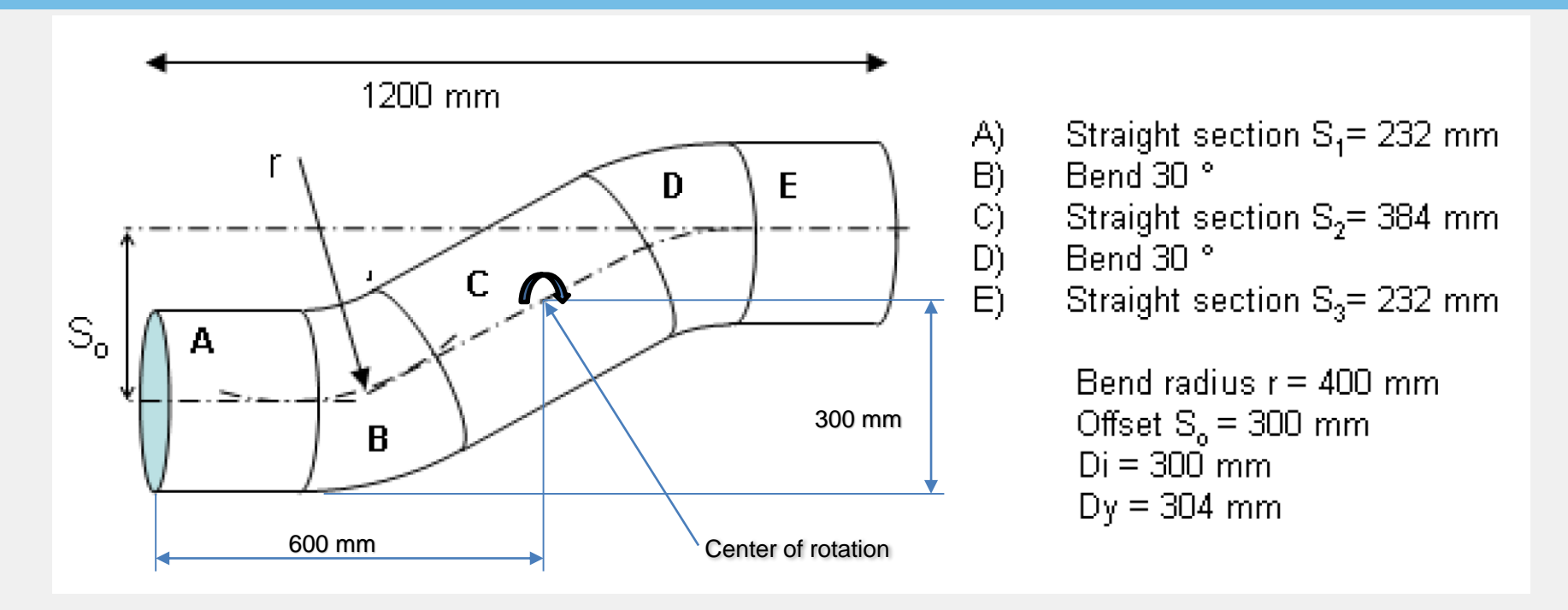

Fig. 2

Inner diameter = 300 mm Outer diameter = 304 mm

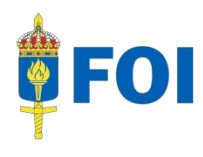

# Cavity with RAM

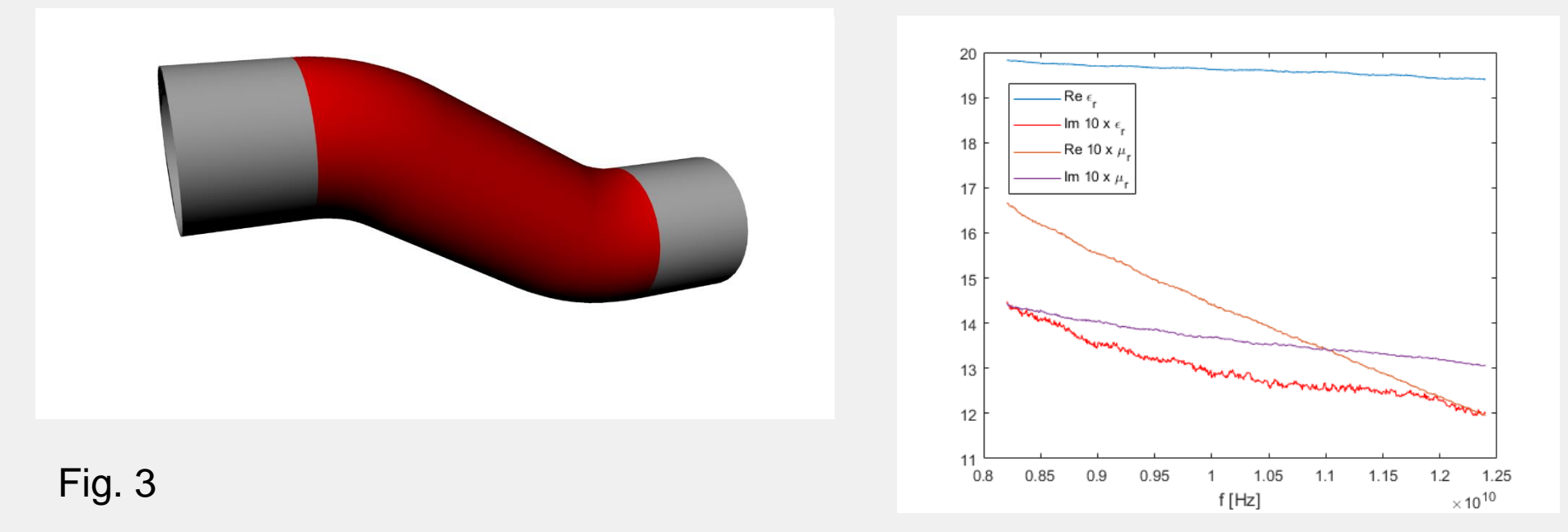

#### Red sections (B, C, D) are covered with RAM - FGM 40

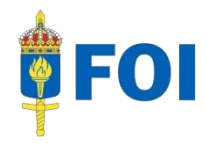

### Validation

FOI has measurements of the PEC case

- Frequencies: 8-12 GHz
- Horizontal plane, 0-360°
- Polarization: HH- and VV-pol

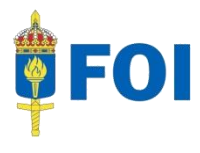

### Case (a): PEC monostatic RCS

- Frequency: 8-12 GHz,  $\Delta f = 16$  MHz (251) frequency points)
- Angular sweep:

(a1):  $\theta = 90^{\circ}$ ,  $\phi = [0^{\circ} - 90^{\circ}]$ ,  $\Delta \phi = 0.2^{\circ}$  in the horizontal plane where  $\varphi = 0^\circ$  is straight into the cavity (a2):  $\varphi = 0^\circ$ ,  $\theta = [0^\circ - 90^\circ]$ ,  $\Delta \theta = 0.2^\circ$  in the vertical plane

• Polarizations: Both co-polar, HH and VV

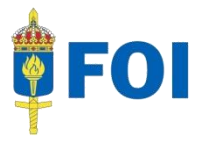

## Case (b): Cavity partially covered with RAM monostatic RCS

- RAM FGM 40, thickness = 1 mm, as specified in figure 2.
- Frequency: 8-12 GHz,  $\Delta f = 16$  MHz (251 frequency points)
- Angular sweep:

(b1):  $\theta = 90^{\circ}$ ,  $\varphi = [0^{\circ} - 90^{\circ}]$ ,  $\Delta \varphi = 0.2^{\circ}$  in the horizontal plane where  $\varphi = 0^{\circ}$  is straight into the cavity (b2):  $\varphi = 0^\circ$ ,  $\theta = [0^\circ - 90^\circ]$ ,  $\Delta \theta = 0.2^\circ$  in the vertical plane

• Polarizations: Both co-polar, HH and VV

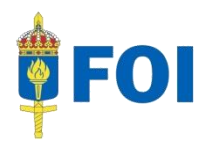

## Data format

The results will be stored in ASCII files, labeled as:

- test\_case\_a1\_CONTRIBUTOR\_NAME.txt
- test\_case\_a2\_CONTRIBUTOR\_NAME.txt
- test\_case\_b1\_CONTRIBUTOR\_NAME.txt
- test\_case\_b2\_CONTRIBUTOR\_NAME.txt

where "CONTRIBUTOR NAME" should be relpaced by the name of the contributing institution.

Each file will contain on each row the data (6 columns):

$$
f \left[ \varphi \text{ (or } \theta \text{)} \right] \text{ Re } (\sqrt{\sigma_{\perp} V V}) \left[ \text{ Im } (\sqrt{\sigma_{\perp} V V}) \right] \text{ Re } (\sqrt{\sigma_{\perp} H H}) \left[ \text{ Im } (\sqrt{\sigma_{\perp} H H}) \right]
$$

where *f* is the frequency,  $\varphi$  (θ) is the angle used in case a1 and b1 (a2 and b2) are the angles in degrees,  $\sqrt{\sigma_V V}$  and  $\sqrt{\sigma_H H}$  are the comlex co-polar normalized far fields in VV- and HH-polaization, respectively, (as defined in Knott et. al. "Radar Cross Section", Scitech publishing, Inc.) and *Re* ( . ) and *Im* ( . ) denote the real and imaginary parts.

The RCS in dBsm will be calculated by the chairs from this raw data as 8 20\*log10(abs( $\sqrt{\sigma_x x}$ )), with  $\sqrt{\sigma_x x} = Re(\sqrt{\sigma_x x} + i Im(\sqrt{\sigma_x x} + i m))$ 

# CAD files

• CAD files are provided on request from Magnus Gustavsson [magnus.gustafsson@foi.se](mailto:magnus.gustafsson@foi.se)

cc: [niklas.wellander@foi.se](mailto:niklas.wellander@foi.se)

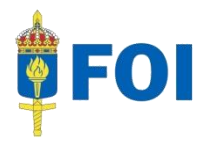